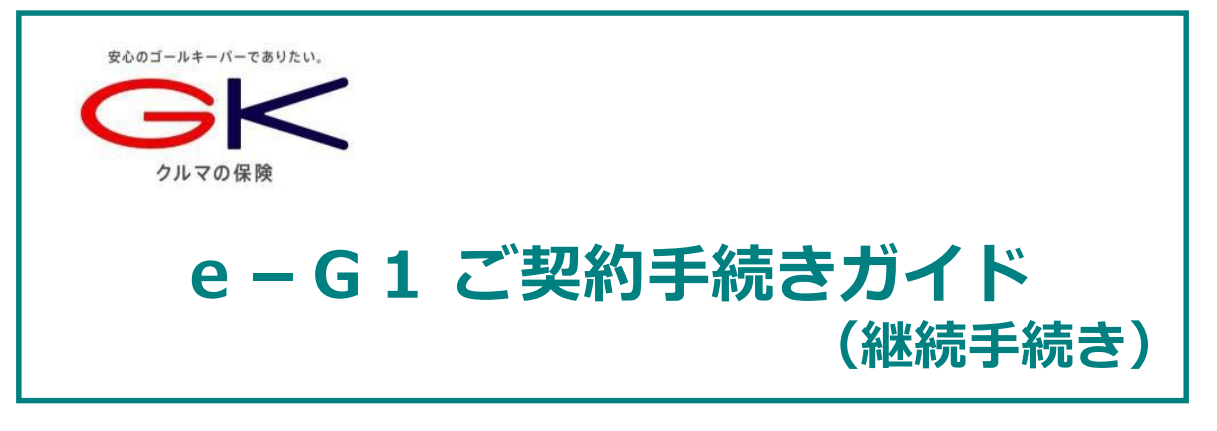

# **インターネットで団体扱自動車保険のご契約手続き (継続手続き)ができます。是非ご利用ください!**

**<お手続き可能時間>7:00~26:30 ※年末年始システムメンテナンス時間除く**

### **<推奨環境>**

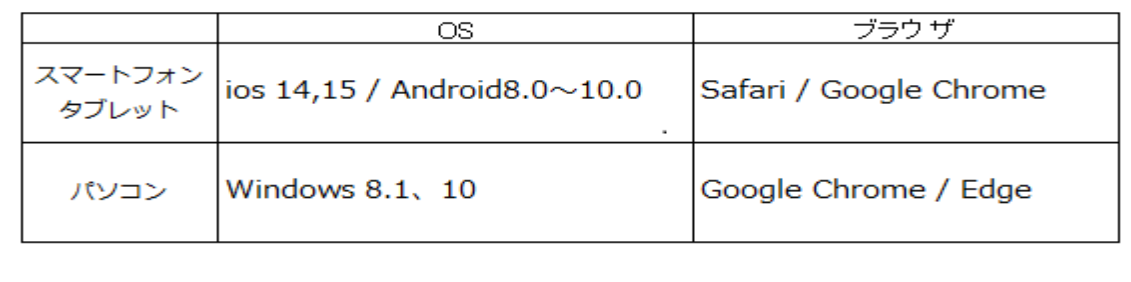

## **お手続きの前に**

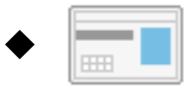

**ご契約のお車を主に使用される方の運転免許証をご準備くだ さい。**

## **操作にあたって**

- ◆ブラウザの「戻る」ボタンはご利用いただけません。1つ前の画面にお戻り **になる場合は、お手続き画面左下の ボタンをお使いください。**
- ◆ 60分以上画面を操作しない状態が続くと、タイムアウトになります。 **その場合、お手数ですが、もう一度最初からお手続きをお願いします。**

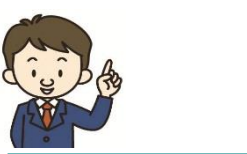

# **ご注意点**

- <インターネットでのご契約時に変更できない主な項目>
- ・お車の変更(登録番号などもご変更いただけません)
- ・保険契約者、記名被保険者(ご契約のお車を主に使用される方)、ご契約の お車の所有者(車両所有者)の変更 など

また、満期日直前の事故や満期日直前の車両入替など、ご契約内容の変更が あると、インターネットでお手続きいただけない場合もございます。

#### ◆**お手数ですが、ご不明な点は取扱代理店までお問い合わせください。**

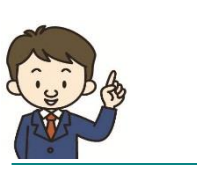

**Q & A**

Q1.インターネットによる契約手続きはいつまでできますか? A1.満期日の前日までお手続きいただけます。

- Q2.車を買い換える場合、インターネットによる契約手続き時にあわせて手続 きできますか?
- A2.インターネットによる契約手続きでは、お車の変更はお手続きいただけま せん。お手数ですが、取扱代理店までご連絡ください。

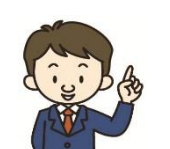

**お問い合わせは**

#### **取扱代理店**

**JFEライフ株式会社 保険本部・更改センター 〒712-8007 岡山県倉敷市鶴の浦1丁目5-5 (TEL)0120-440-755 (FAX)086-447-4409**

## **スマートフォン版 どこでもお手軽にご継続手続きができます!**

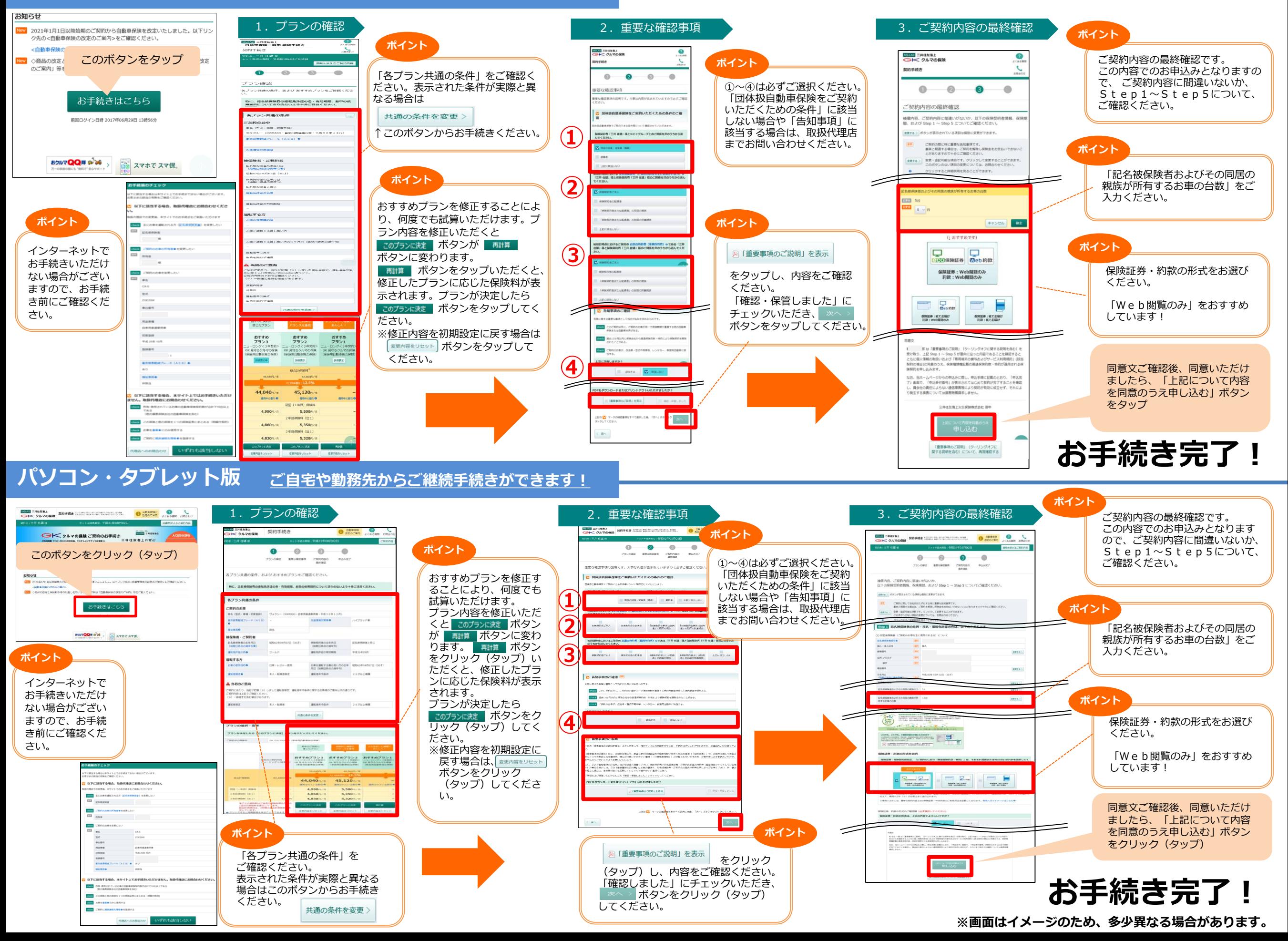